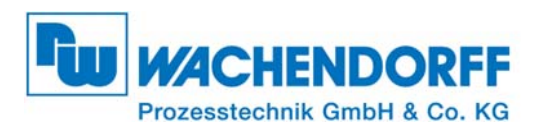

Dokument: IM\_HD67815-KNX-B2 Version 2.000 Seite 1 von 16

# **Installationsanleitung HD67815-KNX-B2**

Version 2.000 Deutsch

## **Modbus TCP Slave / KNX Gateway**

(Bestell-Nr.: HD67815-KNX-B2)

#### **Technische Daten:**

- Galvanische Trennung zwischen KNX / Modbus TCP und Versorgung
- ◆ Spannungsversorgung 12 bis 35 VDC oder 8 bis 24 VAC
- Betriebstemperatur: -40°C bis 85°C [-40°F/+185°F]

Für weitere Informationen:

**Infirmal industral inhalts and incredicts** http://www.wachendorff-prozesstechnik.de/HD67815-KNX-B2

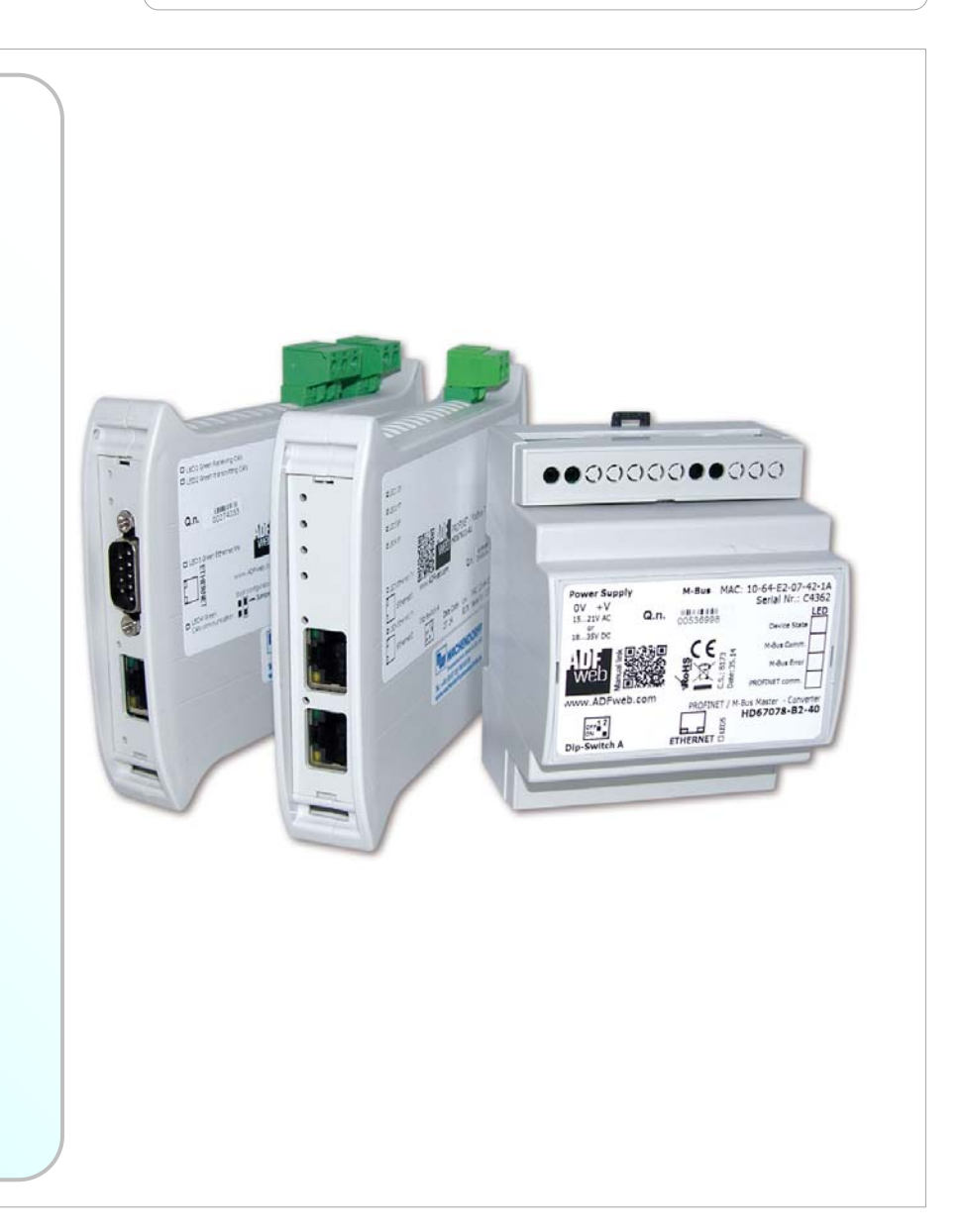

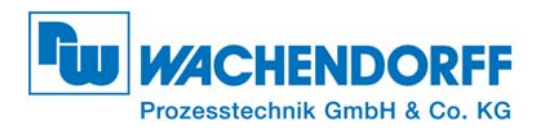

Dokument: IM\_HD67815-KNX-B2 Version 2.000 Seite 2 von 16

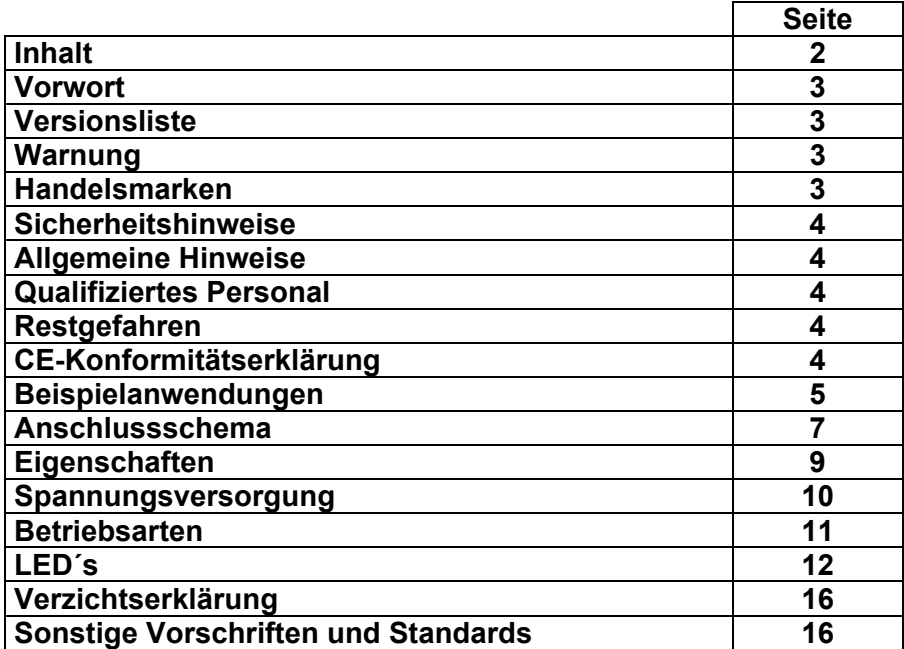

**Versionsliste:** 

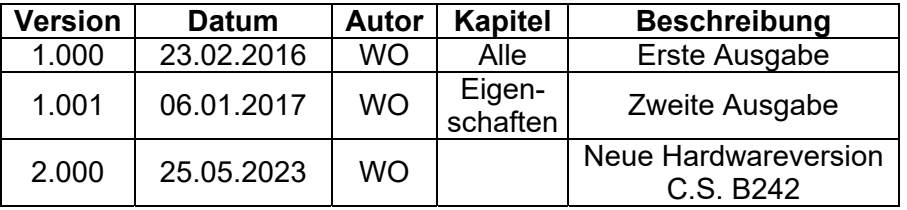

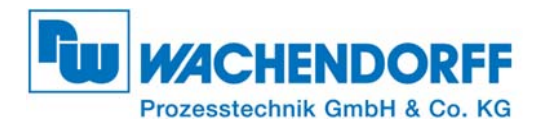

Dokument: IM\_HD67815-KNX-B2 Version 2.000 Seite 3 von 16

#### **Vorwort**

Verehrter Kunde! Wir bedanken uns für Ihre Entscheidung ein Produkt unseres Hauses einzusetzen und gratulieren Ihnen zu diesem Entschluss. Das Gateway kann vor Ort für zahlreiche unterschiedliche Anwendungen eingesetzt werden. Damit Sie die Funktionsvielfalt dieses Gerätes optimal nutzen zu können, bitten Wir Sie folgendes zu beachten:

#### **Jede Person, die mit der Inbetriebnahme oder Bedienung dieses Gerätes beauftragt ist, muss die Betriebsanleitung und insbesondere die Sicherheitshinweise gelesen und verstanden haben!**

#### **Warnung:**

Wachendorff behält sich das Recht vor, Information zu dieser Installationsanleitung über dieses Produkt ohne Warnung zu ändern. Wachendorff ist für Fehler nicht verantwortlich, die diese Installationsanleitung enthalten kann.

#### **Handelsmarken:**

Alle in diesem Dokument erwähnten Handelsmarken gehören ihren jeweiligen Eigentümern

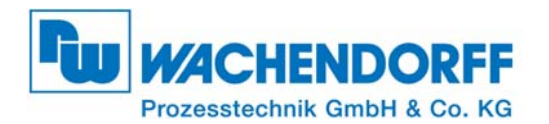

Dokument: IM\_HD67815-KNX-B2 Version 2.000 Seite 4 von 16

#### **Sicherheitshinweise**

#### **Allgemeine Hinweise**

Zur Gewährleistung eines sicheren Betriebes darf das Gerät nur nach den Angaben in der Betriebsanleitung betrieben werden. Bei der Verwendung sind zusätzlich die für den jeweiligen Anwendungsfall erforderlichen Rechts- und Sicherheitsvorschriften zu beachten. Sinngemäß gilt dies auch bei Verwendung von Zubehör.

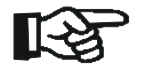

 Ein Gateway darf nicht als alleiniges Mittel zur Abwendung gefährlicher Zustände an Maschinen und Anlagen eingesetzt werden. Maschinen und Anlagen müssen so konstruiert werden, das fehlerhafte Zustände nicht zu einer für das Bedienpersonal gefährlichen Situation führen können (z. B. durch unabhängige Grenzwertschalter, mechanische Verriegelungen, etc.).

#### **Qualifiziertes Personal**

Das Gateway darf nur von qualifiziertem Personal, ausschließlich entsprechend der technischen Daten verwendet werden. Qualifiziertes Personal sind Personen, die mit der Aufstellung, Montage, Inbetriebnahme und Betrieb dieses Gerätes vertraut sind und die über eine ihrer Tätigkeit entsprechenden Qualifikation verfügen.

#### **Restgefahren**

Das Gateway entspricht dem Stand der Technik und ist betriebssicher. Von dem Gerät können Restgefahren ausgehen, wenn sie von ungeschultem Personal unsachgemäß eingesetzt und bedient werden.

In dieser Installationsanleitung wird auf Restgefahren mit dem folgenden Symbol hingewiesen:

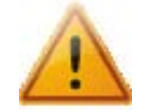

**Dieses Symbol weist darauf hin, dass bei Nichtbeachtung der Sicherheitshinweise Gefahren für Menschen bis zur schweren Körperverletzung oder Tod und/oder die Möglichkeit von Sachschäden besteht.** 

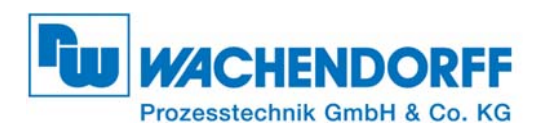

Dokument: IM\_HD67815-KNX-B2 Version 2.000 Seite 5 von 16

#### **Beispielanwendungen Hardwareversion vor C.S. B242:**

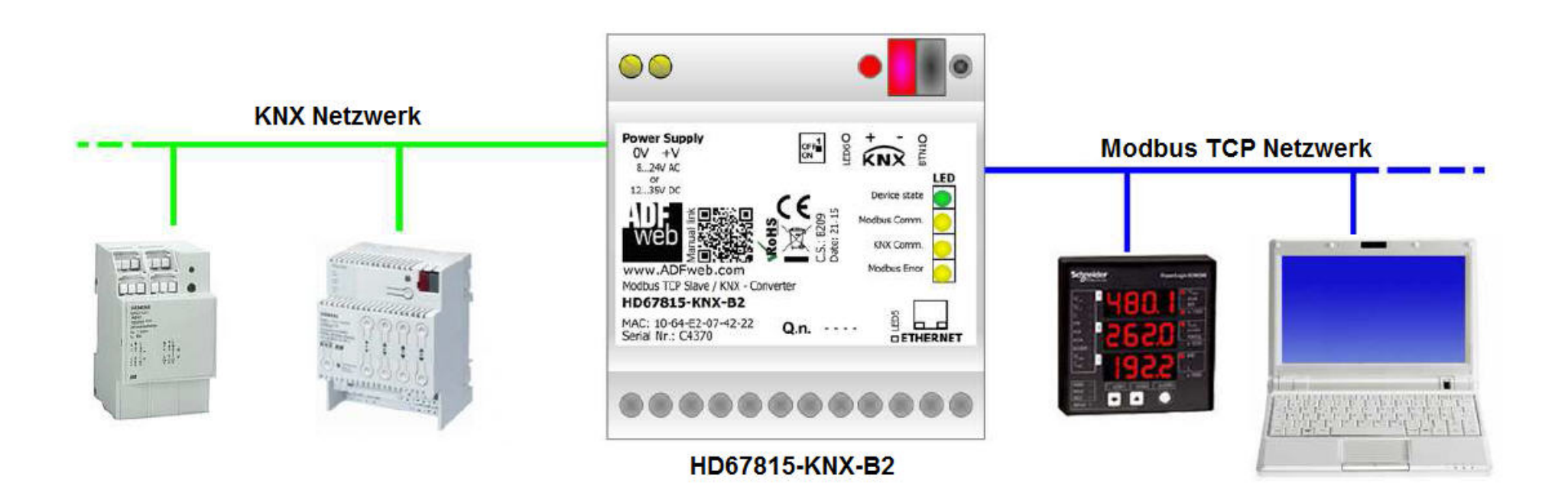

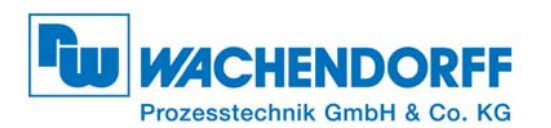

Dokument: IM\_HD67815-KNX-B2 Version 2.000 Seite 6 von 16

## **Beispielanwendungen Hardwareversion ab/nach C.S. B242:**

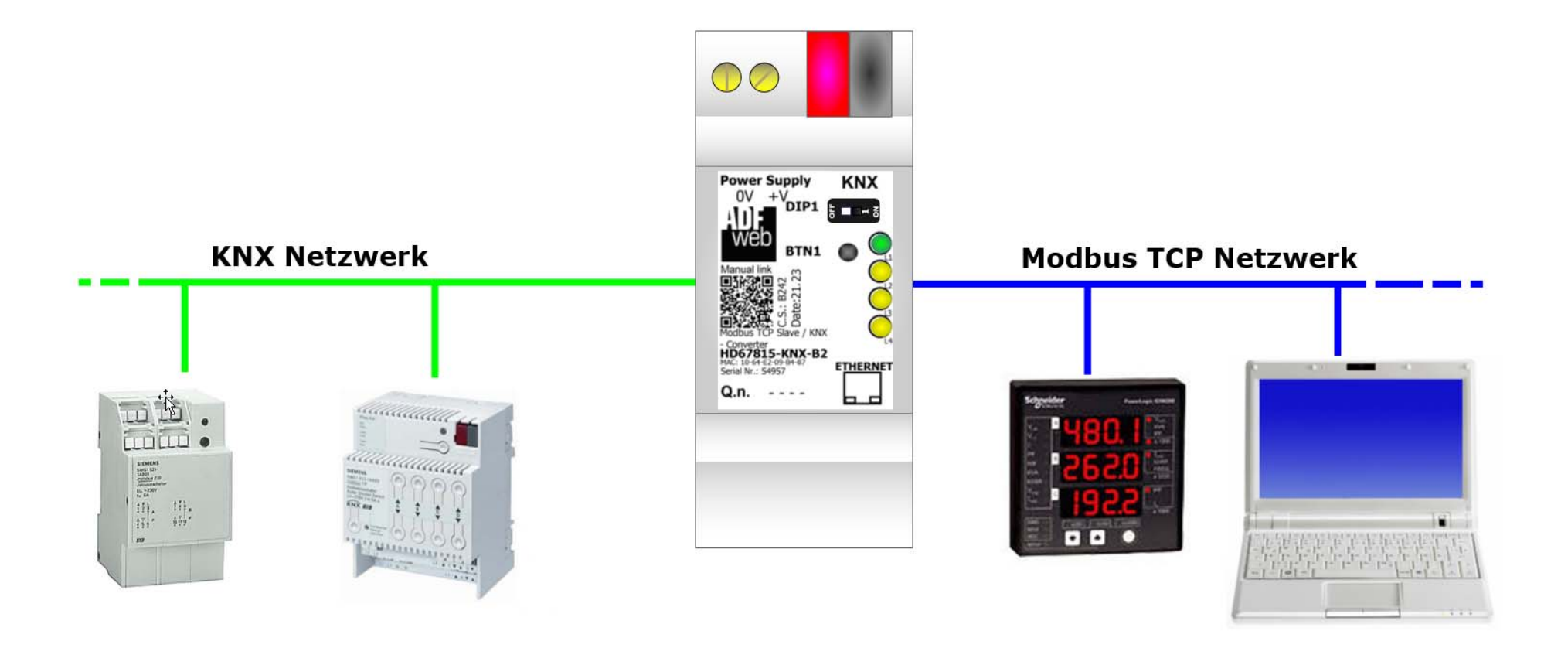

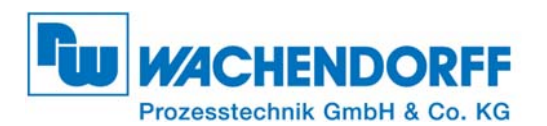

Dokument: IM\_HD67815-KNX-B2 Version 2.000 Seite 7 von 16

#### **Anschlussschema Hardwareversion vor C.S. B242:**

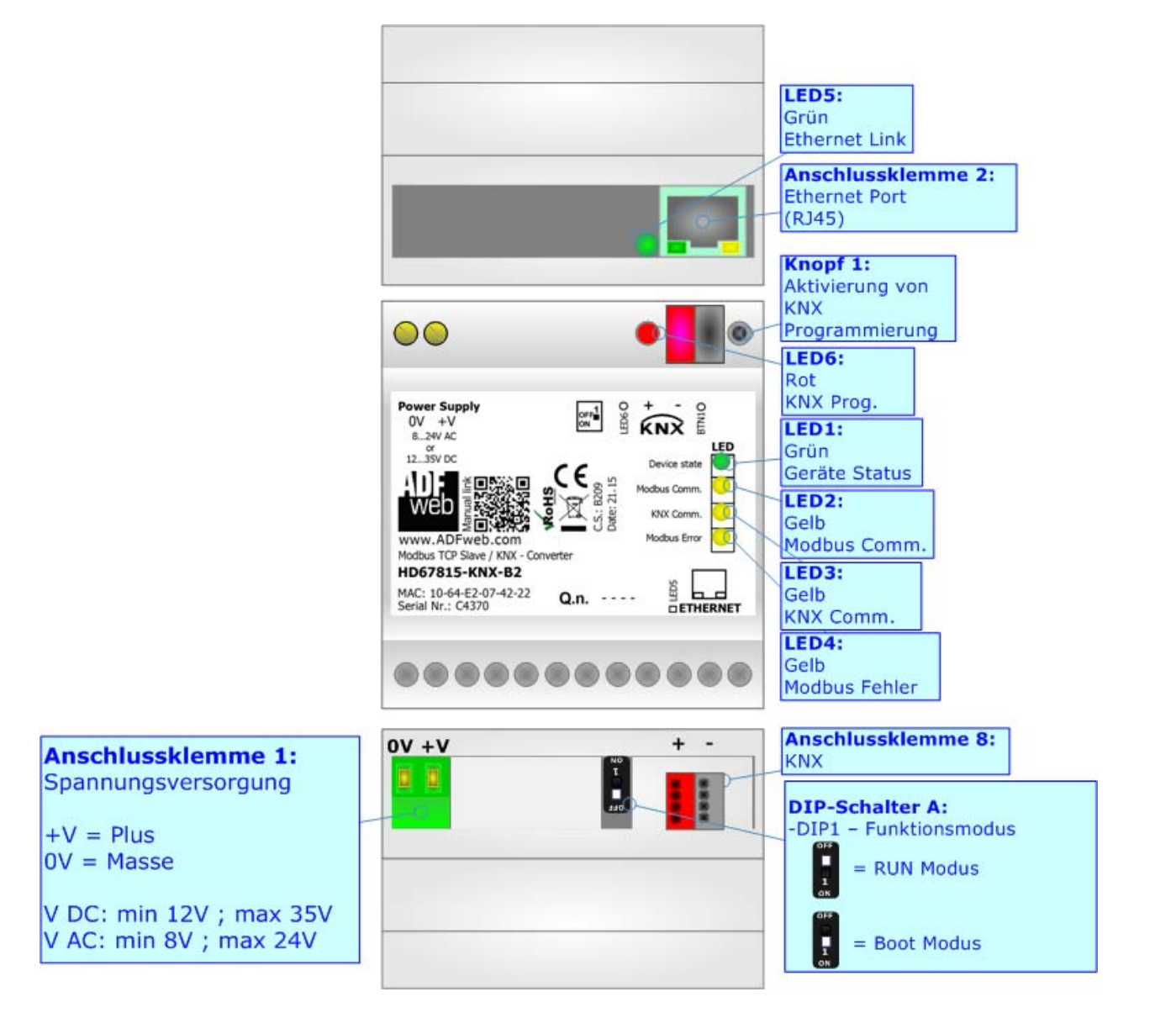

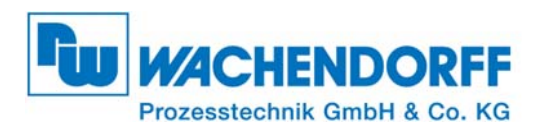

Dokument: IM\_HD67815-KNX-B2 Version 2.000 Seite 8 von 16

#### **Anschlussschema Hardwareversion ab/nach C.S. B242:**

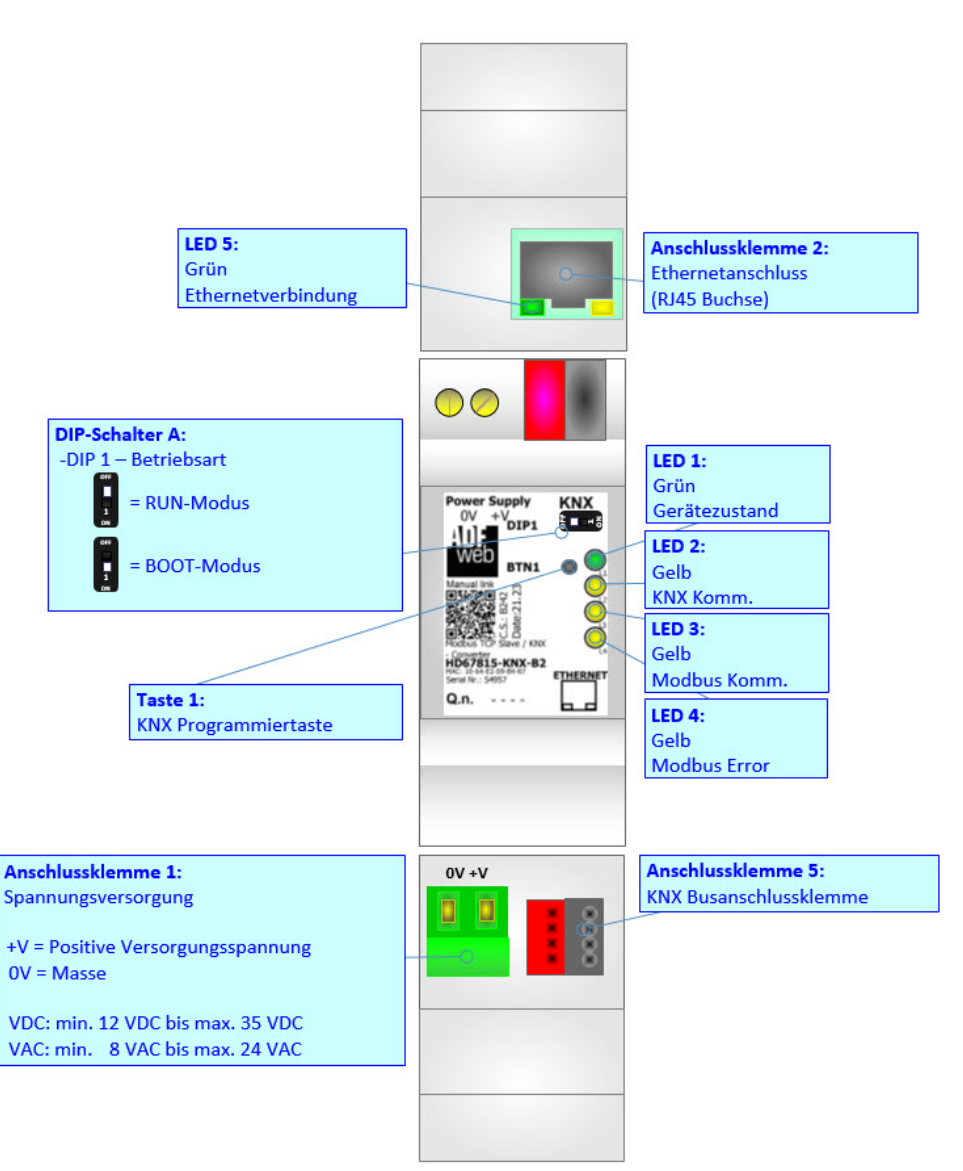

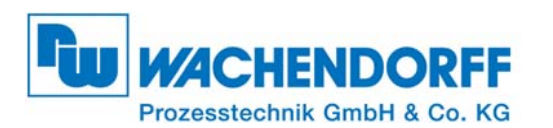

Dokument: IM\_HD67815-KNX-B2 Version 2.000 Seite 9 von 16

## **Eigenschaften:**

Das HD67815-KNX-B2 ist ein Modbus TCP Slave / KNX Gateway.

Es bietet folgende Merkmale:

- Bis zu 1.440 Bytes lesen und bis zu 1.440 Bytes schreiben
- Bis zu 512 KNX-Objekte lesen und schreiben
- Bidirektionaler Informationsaustausch zwischen KNX und Modbus TCP
- Montage auf der 35-mm-DIN-Hutschiene
- Spannungsversorgung 8 bis 24 VAC oder 12 bis 35V DC
- Galvanische Trennung zwischen KNX/Spannungsversorgung, KNX/Modbus TCP, Modbus TCP /Spannungsversorgung
- Betriebstemperatur: -40°C bis 85°C [-40°F/+185°F]

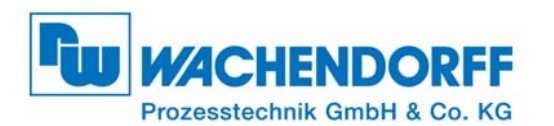

Dokument: IM\_HD67815-KNX-B2 Version 2.000 Seite 10 von 16

## **Spannungsversorgung:**

Das Gerät kann innerhalb eines breiten Spannungsbereiches betrieben werden. Für mehr Details siehe folgende Tabelle:

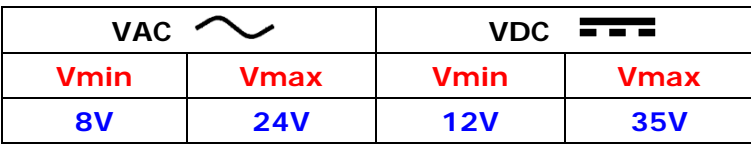

## Stromverbrauch bei 24V DC:

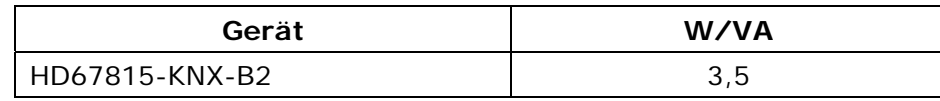

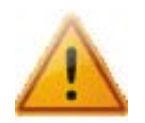

## **Achtung: Nicht die Polarität vertauschen!**

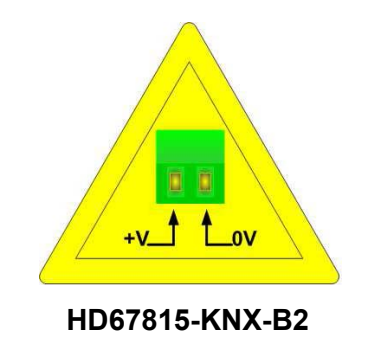

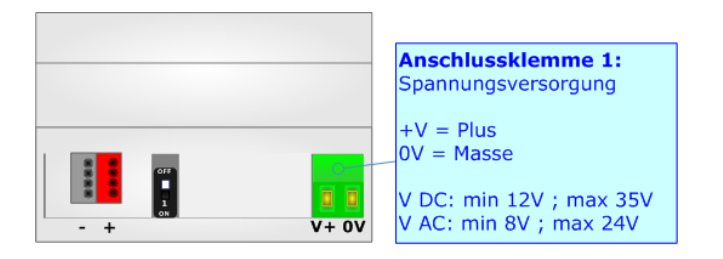

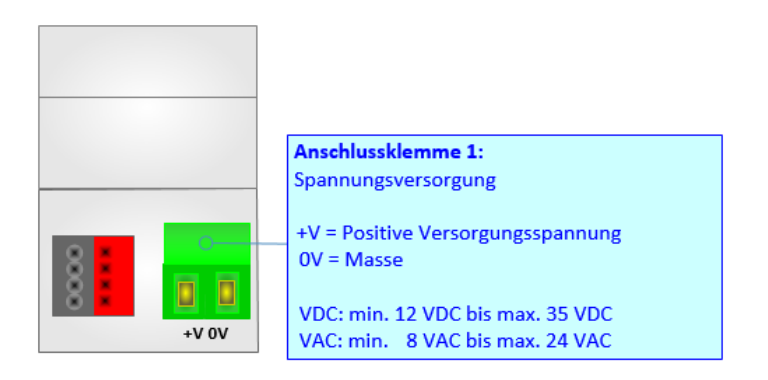

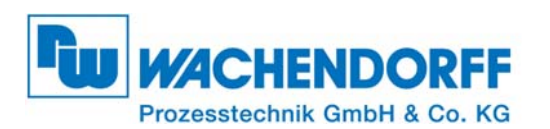

Dokument: IM\_HD67815-KNX-B2 Version 2.000 Seite 11 von 16

## **Betriebsarten:**

Das Gerät besitzt zwei Betriebsarten, die von der Position des DIP1 des "DIP-Schalter A" abhängen:

- DIP1, Position **OFF** (Werkseinstellung) : RUN-Modus (Standard Betriebsart).
- **EXECTE FIGHTS TEACH + DIP1, Position ON** : Boot-Modus, Übertragen des Projektes und/oder der Firmware.

Gemäß der Betriebsart haben die LEDs eine bestimmte Bedeutung, siehe Kapitel "**LEDs**".

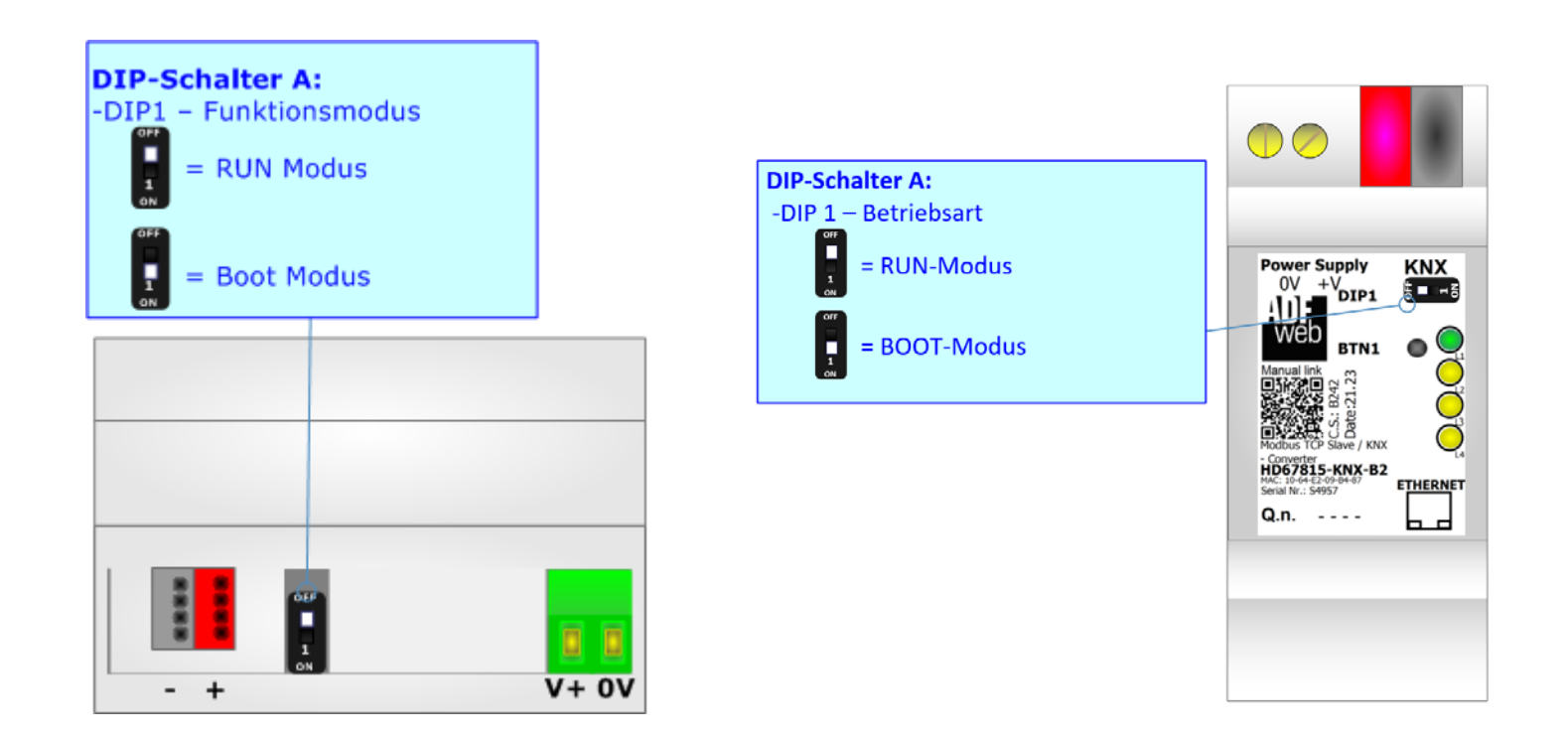

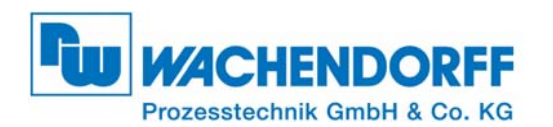

#### **LED´s Hardwareversion vor C.S. B242:**

Die verschiedenen Bedeutungen der LED´s werden in der folgenden Tabelle beschrieben:

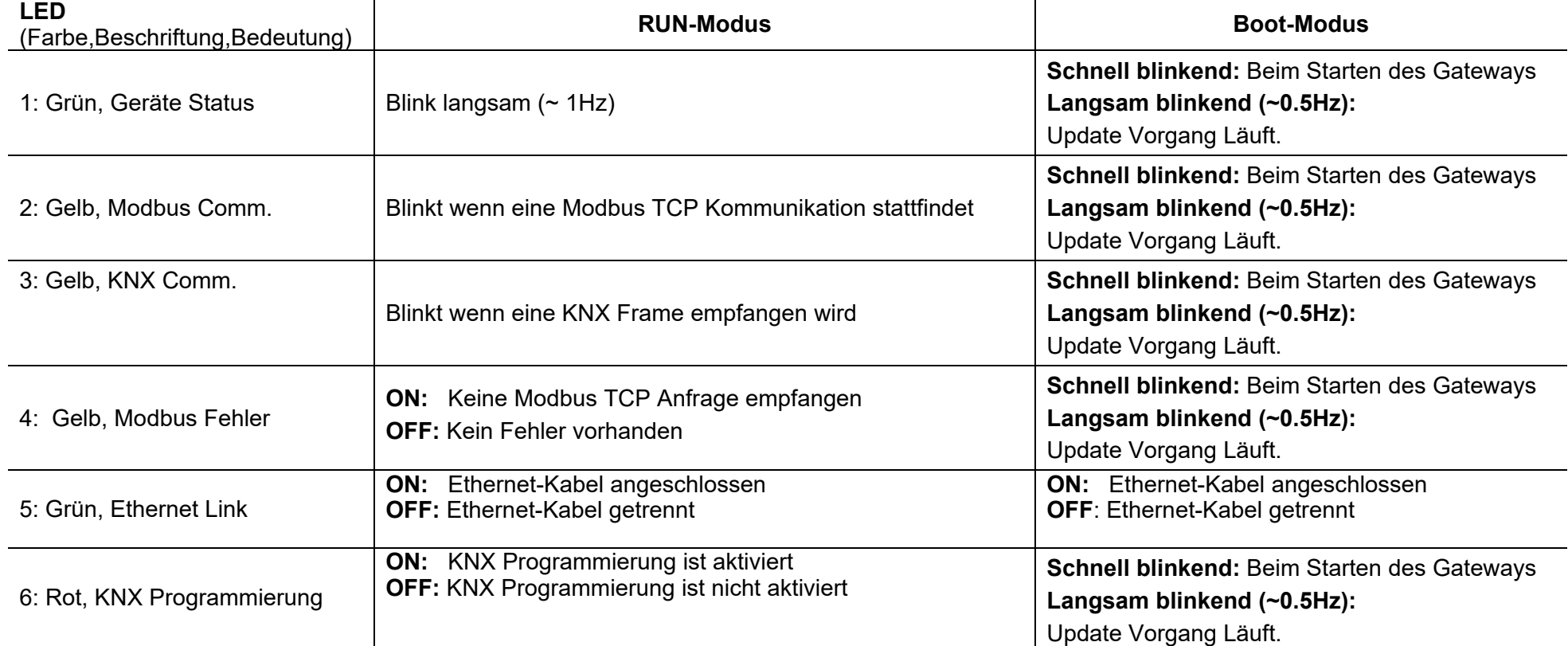

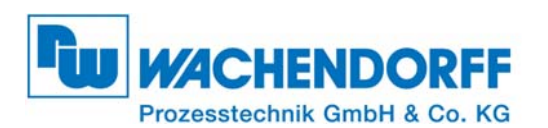

## **LED´s Hardwareversion vor C.S. B242:**

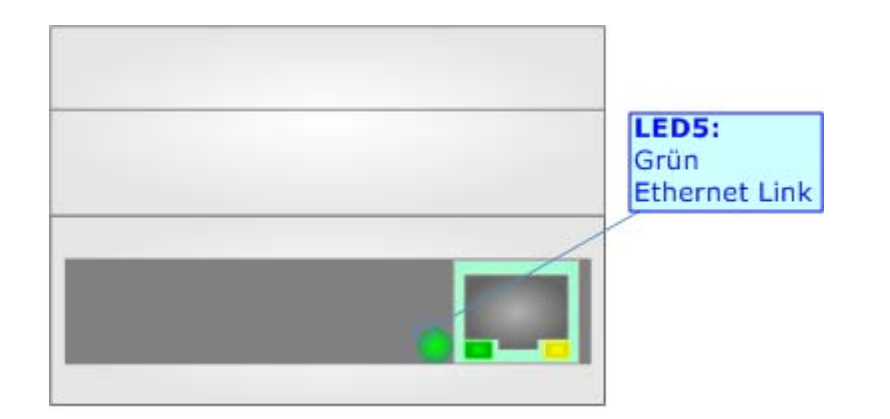

## **Installationsanleitung Gateways**

Dokument: IM\_HD67815-KNX-B2 Version 2.000 Seite 13 von 16

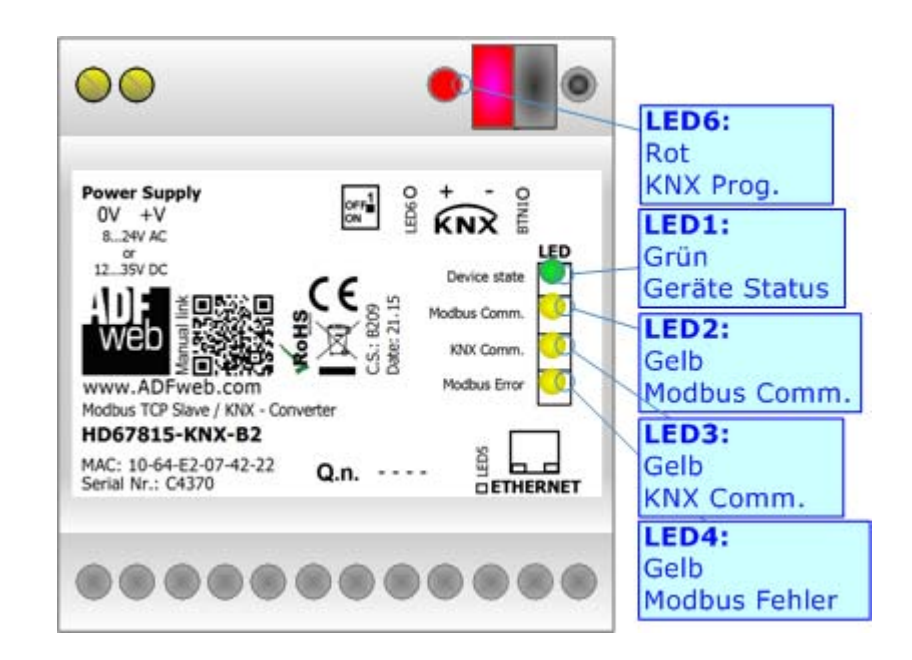

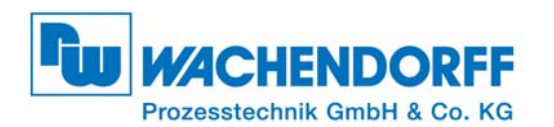

#### **LED´s Hardwareversion ab/nach C.S. B242:**

Die verschiedenen Bedeutungen der LED´s werden in der folgenden Tabelle beschrieben:

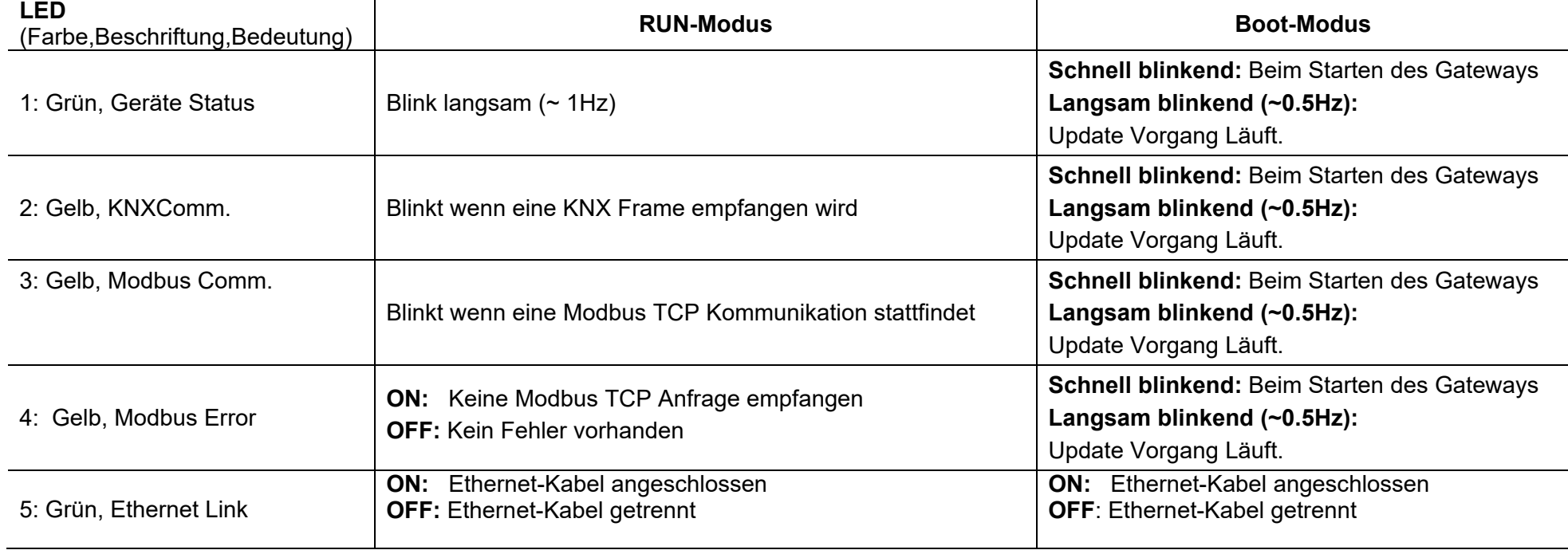

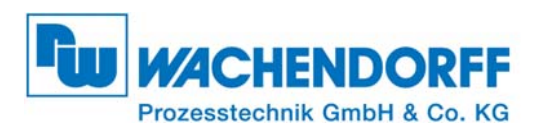

## **LED´s Hardwareversion ab/nach C.S. B242:**

**Installationsanleitung Gateways** 

Dokument: IM\_HD67815-KNX-B2 Version 2.000 Seite 15 von 16

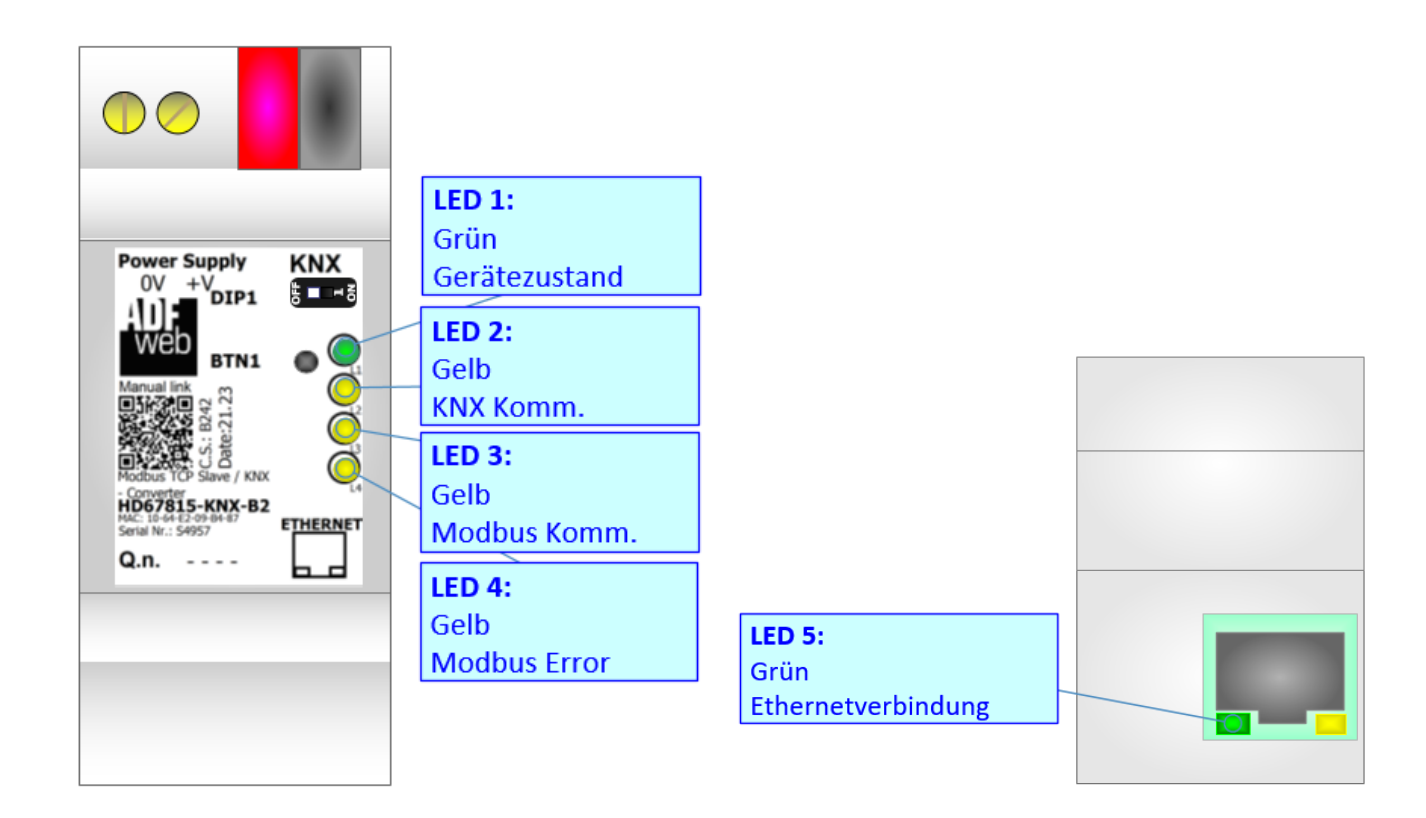

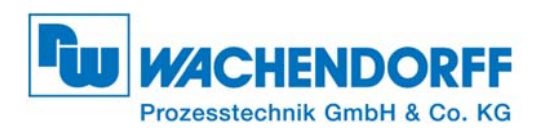

Dokument: IM\_HD67815-KNX-B2 Version 2.000 Seite 16 von 16

## **Copyright**

Dieses Dokument ist Eigentum der Fa. Wachendorff Prozesstechnik GmbH & Co.KG. Das Kopieren und die Vervielfältigung sind ohne vorherige Genehmigung verboten. Inhalte der vorliegenden Dokumentation beziehen sich auf das dort beschriebene Gerät.

## **Haftungsausschluss**

Alle technischen Inhalte innerhalb dieses Dokuments können ohne vorherige Benachrichtigung modifiziert werden. Der Inhalt des Dokuments ist Inhalt einer wiederkehrenden Revision.

Bei Verlusten durch Feuer, Erdbeben, Eingriffe durch Dritte oder anderen Unfällen, oder bei absichtlichem oder versehentlichem Missbrauch oder falscher Verwendung, oder Verwendung unter unnormalen Bedingungen werden Reparaturen dem Benutzer in Rechnung gestellt. Wachendorff Prozesstechnik ist nicht haftbar für versehentlichen Verlust durch Verwendung oder Nichtverwendung dieses Produkts, wie etwa Verlust von Geschäftserträgen. Wachendorff Prozesstechnik haftet nicht für Folgen einer sachwidrigen Verwendung.

## **Sonstige Vorschriften und Standards**

#### **WEEE Informationen**

Richtlinie über Elektro- und Elektronik-Altgeräte (**W**aste of **E**lectrical and **E**lectronic **E**quipment, gültig in der Europäischen Union und anderen europäischen Ländern mit getrenntem Sammelsystem) Produkte, die direkt oder deren Verpackung, Bedienungsanleitung oder Garantieschein mit diesem Symbol gekennzeichnet sind, dürfen nicht im Hausmüll entsorgt werden, sondern müssen bei Entsorgungsstellen zum Recyceln von Elektro- und Elektronikgeräten gesammelt werden. Die fachgerechte Entsorgung ist Voraussetzung für die Vermeidung vom Gesundheitsgefahren und Schädigung der Umwelt und ermöglicht die Rückgewinnung wertvoller Rohstoffe. Für weitere Informationen zur Entsorgung dieses Produktes, fragen Sie bitte Ihre kommunale Sammelstelle, Ihren Entsorgungsbetrieb oder den Lieferanten, bei dem Sie das Produkt erworben haben.

## **CE Kennzeichen**

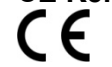

Das Produkt entspricht den EG-Bestimmungen

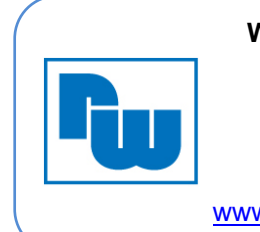

**Wachendorff Prozesstechnik GmbH Co. KG**Industriestraße 7 D-65366 Geisenheim Phone +49 6722 996520 Fax +49 6722 996578 www.wachendorff-prozesstechnik.de

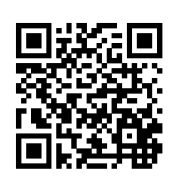